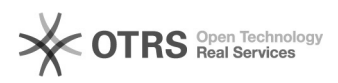

# **Cisco SPA 112 Queue** 26.04.2024 18:40:28

## **FAQ-Artikel-Ausdruck**

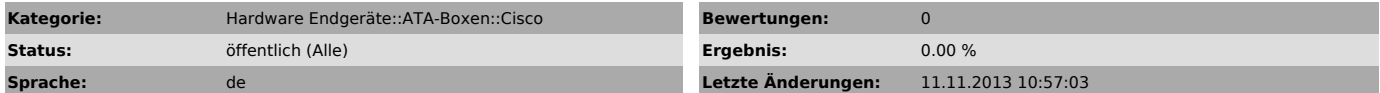

*Symptom (öffentlich)*

## *Problem (öffentlich)*

Es kann von einem SPA112 Gerät nicht über die Kurzwahl z.b. 25\*1 in die Queue eingeloggt werden.

*Lösung (öffentlich)*

Da die \* Taste grundsätzlich als lokales Kommando interpretiert wird muss der<br>Dial Plan angepasst werden. Als zusätzlicher Token muss xx\*x definiert werden,<br>also Ziffer + Ziffer + \* + Ziffer. Falls eine drei Stellige Kurzw

Dial Plan Normal: (xx|[1-9]xx|01xxxxxxx|0[1-9][1-9]xxxxxxxxxxxxxxxxx.)

Angepasst: (xx\*x|xx|[1-9]xx|01xxxxxxx|0[1-9][1-9]xxxxxx|xxxxxxxxxxx.)